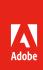

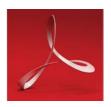

# Adobe Acrobat Pro DC

#### **HOW TO USE THIS DOCUMENT**

The copy blocks are intended for resellers that sell Adobe Acrobat Pro DC subscription licensing and target IT professionals in commercial, government, and educational organizations. Use this content in web pages, catalogs, print ads, and other promotional materials to help sell licenses of Acrobat Pro DC. Separate copy blocks are available for selling Value Incentive Plan (VIP)/ subscription plans to IT professionals and individual subscription licenses to new Acrobat customers and upgrade customers.

#### TAGLINE FOR IT PROFESSIONALS—VIP/SUBSCRIPTION

The complete PDF solution for today's multi-device, connected world.

#### SHORT DESCRIPTION FOR IT PROFESSIONALS—VIP/SUBSCRIPTION

Adobe Acrobat Pro DC is the complete PDF solution. By combining Acrobat desktop software with premium features in the Acrobat Reader mobile app and Adobe Document Cloud online services, Acrobat Pro DC meets end-user demand to be connected and productive on any device. And with subscription, you always get the latest innovations with new features and services.

# LONG DESCRIPTION FOR IT PROFESSIONALS—VIP/SUBSCRIPTION

Adobe Acrobat Pro DC is the complete PDF solution for today's multi-device, connected world. By combining Acrobat desktop software with premium features in the Acrobat Reader mobile app and Adobe Document Cloud online services, Acrobat Pro DC meets end-user demand to be connected and productive on any device. With subscription, feature updates are included, so teams always have the latest innovations. Build smarter document workflows, streamline software deployment and license management, and help ensure document security across devices with PDF technology from Adobe—the leader in secure digital documents for over 25 years.

#### TOP REASONS TO BUY FOR IT PROFESSIONALS—VIP/SUBSCRIPTION

Make it happen anywhere—Empower everyone in your organization to be as productive on the go as they are in the office. Acrobat Pro DC is built for today's cloud-connected, multi-device world, so users can access files and essential PDF tools on their desktop, mobile device, or web browser and take action from anywhere.

**Simplify tracking and management**—Give your teams better visibility into the documents requiring their attention or documents they have shared with others to view, review, or sign with the expanded Home view.

**Get unmatched security**—Help mitigate PDF-based attacks with multiple built-in defenses and advanced security techniques, such as sandboxing.

**Protect sensitive information in documents**—Help safeguard company information by setting default document security properties for your organization or by creating automated Actions to define a set of security tasks that teams can easily apply to their PDF files. All security measures and protections move across devices.

**Replace ink signatures**—Eliminate expensive, paper-based signing processes while promoting compliance and security. Every Acrobat DC subscription includes Adobe Sign—a complete workflow for sending, signing, tracking, and managing electronic signatures.

**Make team collaboration easy**—Enable teams to share and track files right from Acrobat DC. Senders can share a link to a PDF file to view, review, or sign and get notified when others take action. Recipients can access the PDF from any device—no need to install software or sign in.

Maximize your Microsoft investment—Increase team productivity and get more out of your Microsoft investment by adding timesaving PDF tools to the Office 365 applications your organization relies on. With Acrobat DC and Document Cloud services, teams can create high-quality, password-protected PDF files that preserve fonts, formatting, and layouts directly from Word, Excel, and PowerPoint. Teams can also convert PDFs to editable Word, Excel, PowerPoint, and RTF files, as well as create, combine, and organize PDFs directly from SharePoint and OneDrive.

Simplify software management and reduce compliance risk—Easily deploy, manage, and add new seats through the Admin Console. Keep software costs predictable, and get ongoing access to new features and security updates to deploy on your own schedule, at no additional charge.

**Streamline deployment**—Simplify deployment and updates with support for Microsoft SCCM/SCUP and Apple Remote Desktop. Get free Adobe tools—such as the Acrobat Customization Wizard and Adobe Creative Cloud Packager—to speed up installation and configuration and to deploy Acrobat and Creative Cloud apps together.

**Support virtual environments**—Deploy Acrobat DC subscription in virtual environments with named user license support for Citrix XenApp and XenDesktop, VMware Horizon, Microsoft App-V, and Microsoft Windows Terminal Server (WTS).

Maximize savings—The Adobe Value Incentive Plan (VIP) is a subscription licensing program offering simple and secure management capabilities, flexible terms, and discount levels that increase as you make additional purchases. Qualified members can save even more with VIP Select.

#### TAGLINE FOR END USERS—INDIVIDUALS/NEW CUSTOMERS

The complete PDF solution for today's multi-device, connected world.

#### SHORT DESCRIPTION FOR END USERS—INDIVIDUALS/NEW CUSTOMERS

Adobe Acrobat Pro DC with Adobe Document Cloud services is the most complete PDF solution for today's multi-device, connected world. Subscribe to get the latest PDF tools to create, convert, edit, protect, sign, and share PDFs across your computer, mobile device, and web browser, so you can stay productive wherever you work.

#### LONG DESCRIPTION FOR END USERS—INDIVIDUALS/NEW CUSTOMERS

Adobe Acrobat Pro DC with Adobe Document Cloud services is the most complete PDF solution for today's multi-device, connected world. Subscribe to get the latest PDF tools to create, convert, edit, protect, sign, and share PDFs across your computer, mobile device, and web browser. Plus access the latest features and updates as soon as they are available. With Acrobat Pro DC, you can stay connected and productive wherever you work and easily collaborate with others on any device. And it's from Adobe, the leader in secure digital documents for over 25 years.

## TOP REASONS TO SUBSCRIBE TO ACROBAT PRO DC FOR END USERS—INDIVIDUALS/ NEW CUSTOMERS

**Make it happen anywhere**—Be just as productive and collaborative on the go as you are in the office. Access your files and tools when and where you need them, so you can complete tasks whenever you need to make them happen.

Work better together on any device—Sharing PDFs and gathering comments is as simple as sending an email—but with far more control, full tracking, and no messy attachments. Recipients get an email with a link to your PDF. They just click to open, view, comment, and sign. No need to log in or install software. And you get notified when others take action on your documents.

Manage all your work in one place—Get better visibility into the documents requiring your attention or documents you have shared with others to view, review, or sign. The expanded Home view keeps you on top of things, whether you're on desktop, mobile, or web.

Make your mobile device a serious PDF tool—The Acrobat Reader mobile app is packed with the tools you need to view, annotate, sign, and share PDFs on the go. And with an Acrobat Pro DC subscription, you get full PDF editing capabilities on your iPad and Android tablet.

**Secure and simple signing**—Send legally binding documents that recipients can sign from anywhere—in a web browser or on a mobile device. With Adobe Sign inside of Acrobat DC, it's easy to send, track, and store signed documents.

**Complete forms faster**—Fill out and sign PDF forms faster with form field detection powered by Adobe Sensei, and even share locked copies that become invalid if edited.

**Work more efficiently in Microsoft Office**—Create high-quality, password-protected PDF files that preserve fonts, formatting, and layouts directly from Word, Excel, and PowerPoint. And convert PDFs to editable Word, Excel, PowerPoint, and RTF files.

Search across all your files—Search all your Acrobat DC files at one time, including files you sent, received, viewed, or signed.

Easily compare files—Compare two versions of a PDF using an easy-to-scan results summary of all differences.

**Instantly edit scanned documents**—Take pictures of paper documents with the Adobe Scan mobile app and automatically convert them to editable PDFs with automatic font matching, so new edits blend right in.

**Create protected PDFs**—Create high-quality PDF files from Acrobat or popular Microsoft Office apps. Add restrictions to prevent others from copying, editing, or printing sensitive information.

**Work with Dropbox, Box, OneDrive, and Google Drive**—Access, edit, and store files in your Dropbox, Box, Microsoft OneDrive, or Google Drive account from Acrobat Home across desktop, mobile, and web.

**Delete sensitive information**—Find and remove text, images, or even metadata—permanently.

**Always get the latest innovations**—Subscribe to get ongoing access to the latest features, security updates, and upgrades from the company that invented PDF—at no extra cost.

**Rely on Adobe PDF**—Millions of organizations have produced billions of Adobe PDFs worldwide because they trust Acrobat to help them prepare, protect, and share their critical documents.

# TAGLINE FOR END USERS—INDIVIDUALS/UPGRADE CUSTOMERS

It's the Adobe Acrobat you know, just better with Adobe Document Cloud services.

#### SHORT DESCRIPTION FOR END USERS—INDIVIDUALS/UPGRADE CUSTOMERS

By combining Acrobat desktop software with premium features in the Acrobat Reader mobile app and Document Cloud online services, Adobe Acrobat Pro DC keeps you connected and productive on any device.

### MEDIUM DESCRIPTION FOR END USERS—INDIVIDUALS/UPGRADE CUSTOMERS

By combining Acrobat desktop software with premium features in the Acrobat Reader mobile app and Document Cloud online services, Adobe Acrobat Pro DC keeps you connected and productive on any device. Subscribe to access your documents and essential PDF and e-signature tools where and when you need them—even inside your favorite Microsoft Office apps.

#### LONG DESCRIPTION FOR END USERS—INDIVIDUALS/UPGRADE CUSTOMERS

By combining Acrobat desktop software with premium features in the Acrobat Reader mobile app and Document Cloud online services, Adobe Acrobat Pro DC keeps you connected and productive on any device. Subscribe to access your documents and essential PDF and e-signature tools when and where you need them. Collaborate on PDF reviews from any device. Accomplish more across your computer, mobile device, and web browser—or even inside your favorite Microsoft Office apps. Plus you always get the latest innovations with new features and services at no extra cost.

# TOP REASONS TO SUBSCRIBE TO ACROBAT PRO DC FOR END USERS—INDIVIDUALS/UPGRADE CUSTOMERS

**Make it happen anywhere**—Be just as productive and collaborative on the go as you are in the office. Access your files and tools when and where you need them, so you can complete tasks whenever you need to make them happen.

**Speed PDF reviews**—With the all-new Send for Review tool, send an email to invite all reviewers directly from Acrobat. And keep track of everyone's feedback in a single online file. Recipients get a link to your PDF to open, view, and comment—no need to sign in or install software. And you get notified when others take action on your documents.

Make your mobile device a serious PDF tool—The Acrobat Reader mobile app is packed with the tools you need to view, annotate, sign, and share PDFs on the go. And with an Acrobat Pro DC subscription, you get full PDF editing capabilities on your iPad and Android tablet.

Manage all your work in one place—Get better visibility into the documents requiring your attention or documents you have shared with others to view, review, or sign. The expanded Home view keeps you on top of things, whether you're on desktop, mobile, or web.

Secure and simple signing—Send legally binding PDFs that recipients can sign from anywhere—in a web browser or on a mobile device—with no downloads or accounts needed. With Adobe Sign inside of Acrobat DC, it's easy to track status, send reminders, cancel requests, and view sent and signed documents from the expanded Home view.

**Complete forms faster**—Fill out and sign forms faster with form field detection powered by Adobe Sensei, and even share locked copies that become invalid if edited.

Search across all your files—Search all your Acrobat DC files at one time, including files you sent, received, viewed, or signed.

**Work more efficiently in Microsoft Office**—Create high-quality, password-protected PDF files that preserve fonts, formatting, and layouts directly from Word, Excel, and PowerPoint. And convert PDFs to editable Word, Excel, PowerPoint, and RTF files.

**Always get the latest innovations**—Subscribe to get ongoing access to the latest features, security updates, and upgrades from the company that invented PDF—at no extra cost.

**Instantly edit scanned documents**—Take pictures of paper documents with the Adobe Scan mobile app and automatically convert them to editable PDFs with automatic font matching, so new edits blend right in.

Easily compare files—Compare two versions of a PDF using an easy-to-scan results summary of all differences.

**Work with Dropbox, Box, OneDrive, and Google Drive**—Access, edit, and store files in your Dropbox, Box, Microsoft OneDrive, or Google Drive account from Acrobat Home across desktop, mobile, and web.

Find tools fast—Browse the Tools center to see PDF tools organized by task, or use the search box to quickly find the tool you need.

Draw using DirectInk—Use your finger or a hardware pen to draw and write more smoothly on PDFs on Windows 10 devices.

#### **SYSTEM REQUIREMENTS**

View a complete list of Acrobat Pro DC system requirements.

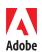